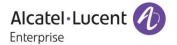

# Release Notes - Rev. B

OmniAccess Stellar AP

AWOS Release 4.0.4 - MR1 Release

These release notes accompany the OmniAccess Stellar Operating System (AWOS) Release 4.0.4 software for the Stellar APs. This document provides important information on individual software and hardware features. Since much of the information in the release notes is not included in the hardware and software user manuals, it is important to read all sections of this document before installing new hardware or loading new software.

### **Table of Contents**

| Related Documentation                                      | 3  |
|------------------------------------------------------------|----|
| Hardware Supported                                         |    |
| New Software Features and Enhancements                     |    |
| Fixed Problem Reports Between Build 4.0.4.1029 and 4.0.4.9 |    |
|                                                            |    |
| Open/Known Problems                                        |    |
| Limitations and/or Dependencies                            |    |
| New Software Feature Descriptions                          | 10 |
| Technical Support                                          | 17 |

### **Related Documentation**

The release notes should be used in conjunction with the associated manuals as listed below.

User manuals can be downloaded at: <a href="https://myportal.al-enterprise.com/">https://myportal.al-enterprise.com/</a>.

#### Stellar AP Quick Start Guide

The Quick Start Guide assists you in quickly connecting to and configuring the Stellar AP.

#### Stellar AP Installation Guide

Provides technical specifications and installation procedures for the Stellar AP.

### Stellar AP Configuration Guide

Includes procedures for managing and configuring all aspects of the Stellar AP using the built-in web interface.

### Technical Tips, Field Notices, Upgrade Instructions

Contracted customers can visit our customer service website at: https://myportal.al-enterprise.com/.

Page 3 of 17 AWOS Release 4.0.4 MR-1

# **Hardware Supported**

 AP1101, AP1201, AP1220 series, AP1230 series, AP1251, AP1251-RW-B, AP1261-RW-B, AP1201H, AP1201L, AP1201HL, AP1320 series, AP1360 series, AP1201BG, AP1301, AP1301H, AP1311, AP1351

### **New Software Features and Enhancements**

The following software features are new with this release, subject to the feature exceptions and problem reports described later in these release notes:

| Feature                                                     | Platform Support                                          |
|-------------------------------------------------------------|-----------------------------------------------------------|
| AP1301H Management (OVE&OVC)                                |                                                           |
| AP 802.1x Client (OVE&OVC)                                  | Except AP1101                                             |
| AP Support Preemption for Backup Radius (OVE&OVC)           | All                                                       |
| Support for DS-Lite ISP connections at Stellar RAP(OVE&OVC) | Except AP1101                                             |
| WCF Enhancement (OVE&OVC)                                   | Except AP1101, AP1201H, AP1201HL,<br>AP1201L, AP1261-RW-B |

#### Notes:

OmniAccess Stellar AP reserves two SSIDs (One on 2.4G band, and one on 5G band). They perform
background scanning for WIPs/WIDs services to alert and take preventive actions on any security
threat. It is secure and NO clients can connect to these SSIDs.

# Fixed Problem Reports Between Build 4.0.4.1029 and 4.0.4.9

Notes: No customer issues reported on 4.0.4.9 (GA release dedicated to new model OAW-AP1301H), All the customer issues fixed in AWOS 4.0.3 MR4 are contained in this build.

| PR             | Description                                                                                                    |  |
|----------------|----------------------------------------------------------------------------------------------------|--|
| Case: 00590006 | Summary:                                                                                                    |  |
| ALEISSUE-1190  | AP can't work at 802.11ax mode in Russia country code.                                                                                                    |  |
|                | Explanation:                                                                                                    |  |
|                | Modify AP boarddata to support 802.11ax mode in Russia country code.                                                                                                    |  |
|                | Click for additional information                                                                                                    |  |
| Case: 00592179 | Summary:                                                                                                    |  |
| ALEISSUE-1194  | WiFi user can't get portal page at sometimes.                                                                                                    |  |
|                | Explanation:                                                                                                    |  |
|                | Sometimes when the client does not interact with the AP by sending 802.11 messages, AP cannot obtain information about the client and cannot delete the relevant access policy resulting of issue when redirecting to Captive Portal page  Click for additional information |  |

Page 4 of 17 AWOS Release 4.0.4 MR-1

| Case: 00588845 | Summary:                                                                                                    |  |  |
|----------------|----------------------------------------------------------------------------------------------------|--|--|
| ALEISSUE-1169  | AP send deauth to clients with reason 2 when clients disassociated with AP.                                                                                                    |  |  |
|                | Explanation:                                                                                                    |  |  |
|                | When AP received clients offline event, it wrongly didn't clear relevant resource, and after the client's resource timer expired AP send deauth reason 2 to this client.                                                                                                    |  |  |
|                | Click for additional information                                                                                                    |  |  |
| Case: N/A      | Summary:                                                                                                    |  |  |
| ALEISSUE-1158  | Record Syslog message after AP crashed.                                                                                                    |  |  |
|                | Explanation:                                                                                                    |  |  |
|                | Generate a Syslog message "[sysreboot]: =Power Off" after rebooting and detecting AP crash. This kind of reboot is usually observed when a LANPOWER defect is observed on switch, for OmniSwitch please ensure the capacitor-detection is disabled                                                                                                    |  |  |
| Case: 00586612 | Summary:                                                                                                    |  |  |
| ALEISSUE-1175  | AP-1201BG management SSID not able to disable.                                                                                                    |  |  |
|                | Explanation:                                                                                                    |  |  |
|                | The front-end page is missing the relevant configuration, as a workaround we can add any Stellar AP model supporting Wi-Fi within the cluster, once this AP will be elected as PVM administrator can disable the Management SSID. As of AWOS 4.0.4 MR-1 if all APs models are AP1201BG we expose on the Cluster management page the possibility for deactiving the Management SSSID |  |  |
|                | Click for additional information                                                                                                    |  |  |
| Case: 00582383 | Summary:                                                                                                    |  |  |
| ALEISSUE-1192  | WiFi clients traffic are forwarded to Management VLAN                                                                                                    |  |  |
|                | Explanation:                                                                                                    |  |  |
|                | IP forward function is turned on in the AP, the use's broadcast traffic will be the AP's management vlan, discard such traffic on the management bridge.                                                                                                    |  |  |
|                | Click for additional information                                                                                                    |  |  |
| Case: N/A      | Summary:                                                                                                    |  |  |
| ALEISSUE-1159  | No Syslog message generated when client is added to blocklist.                                                                                                    |  |  |
|                | Explanation:                                                                                                    |  |  |
|                | Adding following syslog message when client's MAC Address is added in the blocklist: <notice> [AP <ap_mac_address>@<ap_ip_address>] : [tid:xx] [ Add blacklist mac is <device_mac_address>]</device_mac_address></ap_ip_address></ap_mac_address></notice>                                                                                                    |  |  |
| Case: 00574007 | Summary:                                                                                                    |  |  |
| ALEISSUE-1138  | Vulnerability check                                                                                                    |  |  |
|                | 1                                                                                                    |  |  |

Page 5 of 17 AWOS Release 4.0.4 MR-1

|                                 | Explanation:                                                                                                    |  |  |
|---------------------------------|----------------------------------------------------------------------------------------------------|--|--|
|                                 | The vulnerability exists in DHCP Server service, in this release DHCP Server service is running only when this is enabled, by default, AP does not run this service.                                                                                                    |  |  |
|                                 | Click for additional information                                                                                                    |  |  |
| Case: 00573237                  | Summary:                                                                                                    |  |  |
| ALEISSUE-1136                   | callhome_hash.json file is empty                                                                                                    |  |  |
|                                 | Explanation:                                                                                                    |  |  |
|                                 | Call home configuration file is found empty, it is enhanced by adding backup mechanism when previous configuration is empty, backup file will recover.                                                                                                    |  |  |
|                                 | Click for additional information                                                                                                    |  |  |
| Case: 00571709                  | Summary:                                                                                                    |  |  |
| ALEISSUE-1131                   | Radius Shared Secret with special characters doesn't work after AP reboot                                                                                                    |  |  |
|                                 | Explanation:                                                                                                    |  |  |
|                                 | It is due to character '\' and ':' are not supported on AWOS 4.0.3 builds, it is solved by adding support for those characters.                                                                                                    |  |  |
|                                 | Click for additional information                                                                                                    |  |  |
| Case: 00570454                  | Summary:                                                                                                    |  |  |
| ALEISSUE-1126                   | OmniVista does not allow backslash as PSK/Passphrase                                                                                                    |  |  |
|                                 | Explanation:                                                                                                    |  |  |
|                                 | It is due to character '\' and ':' are not supported on AWOS 4.0.3 builds, it is solved by support for those characters.                                                                                                    |  |  |
|                                 | · · · · · · · · · · · · · · · · · · ·                                                                                                    |  |  |
|                                 | · · · · · · · · · · · · · · · · · · ·                                                                                                    |  |  |
| Case: 00564932                  | support for those characters.                                                                                                    |  |  |
| Case: 00564932<br>ALEISSUE-1106 | support for those characters.  Click for additional information                                                                                                    |  |  |
|                                 | support for those characters.  Click for additional information  Summary:                                                                                                    |  |  |
|                                 | support for those characters.  Click for additional information  Summary:  Nessus scan discovered a few vulnerabilities for stellar APs.                                                                                                    |  |  |
|                                 | support for those characters.  Click for additional information  Summary:  Nessus scan discovered a few vulnerabilities for stellar APs.  Explanation:  Remove TLS1.0 and TLS1.1 support of MQTT broker service due to TLS1.0 and TLS1.1 is not                                                                                                    |  |  |
|                                 | support for those characters.  Click for additional information  Summary:  Nessus scan discovered a few vulnerabilities for stellar APs.  Explanation:  Remove TLS1.0 and TLS1.1 support of MQTT broker service due to TLS1.0 and TLS1.1 is not secured                                                                                                    |  |  |
| ALEISSUE-1106                   | support for those characters.  Click for additional information  Summary:  Nessus scan discovered a few vulnerabilities for stellar APs.  Explanation:  Remove TLS1.0 and TLS1.1 support of MQTT broker service due to TLS1.0 and TLS1.1 is not secured  Click for additional information                                                                                                  |  |  |
| ALEISSUE-1106  Case: 00544344   | support for those characters.  Click for additional information  Summary:  Nessus scan discovered a few vulnerabilities for stellar APs.  Explanation:  Remove TLS1.0 and TLS1.1 support of MQTT broker service due to TLS1.0 and TLS1.1 is not secured  Click for additional information  Summary:  RADIUS Authentication Requests are not redirected to OV/UPAM HA Active Node when back |  |  |

Page 6 of 17 AWOS Release 4.0.4 MR-1

Adding the support of RADIUS Server preemption, AP is checking every 5 minutes (introduced Radius Authentication Server Down timer) the status of the Radius Primary Server. Once active back, Primary Radius Server will preempt over Backup

Click for additional information

# **Open/Known Problems**

The problems listed here include problems known at the time of the product's release. Any problems not discussed in this section should be brought to the attention of the Service and Support organization as soon as possible. Please contact customer support for updates on problem reports (PRs) where no known workaround was available at the time of release.

| PR                                                                                                    | Description                                                                                                    | Workaround                                                                                                  |  |  |
|----------------------------------------------------------------------------------------------------|----------------------------------------------------------------------------------------------------|----------------------------------------------------------------------------------------------------|--|--|
| ALEISSUE-990  Deauthentication reason 34(Disassociated because excessive number of frames need to be acknowledged, but are not acknowledged due to AP transmissions and\/or poor channel conditions). |                                                                                                    | Will be fixed in AWOS 4.0.4 MR2                                                                             |  |  |
|                                                                                                    | Use the command grep deauth /proc/kes_debug for listing the deauthentication messages                                                                                                    |                                                                                                    |  |  |
| ALEISSUE-1028                                                                                                    | 802.11 Frame Aggregation and Fragmentation Vulnerabilities.                                                                                                    | Will be fixed in AWOS 4.0.4 MR2                                                                             |  |  |
| WCF                                                                                                    | WCF Feature is not supported when WLAN Client is running behind an HTTP Proxy                                                                                                    | No workaround                                                                                               |  |  |
| WCF                                                                                                    | WCF Feature is not supported when WLAN Client is using mobile applications, there is no restrictions (packets are not dropped by AP, no redirection to Restricted Web page)                                                                                                    | No workaround                                                                                               |  |  |
| 802.1x_wpa3<br>client connection                                                                                                    | On OV mode, when configured enterprise with WPA3_AES, client configured with 1x_wpa3 only can't connect to this WLAN. For now, WPA3_AES is intended to satisfy WPA2 and WPA3 transition mode.  In AWOS 4.0.5, Will add one m and WPA3 transition mode, and WPA3_AES changes to WPA3_only. |                                                                                                    |  |  |
| 802.1P                                                                                                    | 802.1P downlink direction does not take effect on 11AX products.                                                                                                    | Will be fixed on AWOS 4.0.5.                                                                                |  |  |
| Management VLAN                                                                                                    | When the management VLAN is enabled, setting the static IP must be set fir enable the management VLAN                                                                                                    |                                                                                                    |  |  |
| not take effect. needs to go online                                                                                                    |                                                                                                    | After modifying the reflexive, the client needs to go online and offline again, which can return to normal. |  |  |

Page 7 of 17 AWOS Release 4.0.4 MR-1

| AP stateful ipv6 address | The ipv6 address of the dual-stack AP, AP is a stateful address. After configuring the open type of WLAN, to associate the WLAN, with the wireless network card of win 7 11n set to single-stack V6, check the network on-off condition of the V6 address. | When you manually configure a V6 address of the same network segment on the client as the gateway address, you can communicate with the same network address. |  |
|--------------------------|----------------------------------------------------------------------------------------------------|----------------------------------------------------------------------------------------------------|--|
| DPI FTP policy           | Create one policy list binding and two policies, results that the user cannot access the ftp                                                                                                    | There is no known workaround at this time.                                                                                                    |  |

# **Limitations and/or Dependencies**

| Feature               | AP Model                      | Limitations and/or Dependencies                                                                                                    |
|-----------------------|-------------------------------|----------------------------------------------------------------------------------------------------|
|                       |                               | ·                                                                                                    |
| Tagged VLAN           | AP1301H                       | It's not supported in this release, will be supported in next AWOS 4.0.4 MR                                                                                        |
| Bypass VLAN           | AP1301H                       | It's not supported in this release, will be supported in next AWOS 4.0.4 MR                                                                                        |
| VMM 802.1p<br>mapping | AP1301H                       | It's not supported in this release, will be supported in next AWOS 4.0.4 MR                                                                                        |
| VMM DSCP              | AP1311/A                      | Wireless client can not use Guest Tunnel or RAP on AP1301/AP1311 for L2GRE tunnel                                                                                  |
| mapping               | P1301                         | forwarding problem, this issue will be fixed on AWOS 404-MR2.                                                                                                    |
| DPI                   | AP1311/A<br>P1301/AP<br>1301H | DPI is not supported on AP1301 & AP1311 products, it will be supported in future release.                                                                          |
| WCF                   | All                           | WCF does not support http over proxy scenario.                                                                                                    |
|                       |                               | 2. WCF does not support blocking mobile applications access. Client's packets are not restricted (packet not dropped by AP, no redirection to Restricted Web Page) |
|                       |                               | 3. WCF does not support RAP scenario.                                                                                                    |
| RAP                   | All                           | RAP does not support tagged VLAN on the Downlink ports                                                                                                    |
| HTTPs CP over proxy   | All                           | For iOS does not support to configure URL to bypass the proxy, this function does not work on iOS devices.                                                         |
| AP 802.1x<br>client   | All                           | Wireless clients can't connect to internet on untag VLAN with AOS switch due to AOS switch treat all untag devices as 802.1x client.                               |
| Wired Port            | AP1201HL                      | AP1201HL switches to a Group with downlink configuration, wired client cannot access it.                                                                           |
| DRM                   | All                           | In some cases, when the channel utilization reaches more than 90%, the channel does not switch automatically, which seriously affects the user experience.         |
| IGMP Snooping         | All Stellar                   | For 11AX devices, if there is no multicast querier in the environment, the conversion                                                                              |
|                       | Wi-Fi 6 AP<br>Models          | from multicast to unicast may fail. We recommend that the switch of IGMP Snooping feature be turned on by default.                                                 |
| Mesh                  | All                           | Multicast to unicast is not supported in Mesh mode.                                                                                                    |
|                       | 1                             |                                                                                                    |

Page 8 of 17 AWOS Release 4.0.4 MR-1

|                                         |                                          | Because root AP to non-root AP does not implement the function of multicast to unicast in mesh mode, even if the client on non-root AP implements multicast to unicast, the efficiency is still not high.                                                                                                  |
|-----------------------------------------|------------------------------------------|----------------------------------------------------------------------------------------------------|
| DPI                                     | AP1201<br>AP1220<br>series,<br>AP1251    | When DPI function is enabled, it is recommended to have an initial free memory size of about 30MB after AP booting up for system stable running. If the booting up free memory size is far less than 30MB, suggest removing unnecessary WLAN/VLAN/Policy/DPI rule on AP1201/AP1220/AP1251.                 |
| Bypass VLAN                             | AP1201H/<br>AP1201HL<br>/AP1301H         | If the bypass VLAN function is enabled, setting VLAN id A, and setting the management VLAN to tag VLAN id is also A, which will cause the AP itself to be inaccessible and affect the operation of AP. Therefore, there is a restriction here that the tag for managing VLAN cannot be the same as bypass. |
| mDNS                                    | AP1201H/<br>AP1201HL<br>/AP1261-<br>RW-B | AP1201H/1201HL/AP1261-RW-B Downlink Terminal does not support mDNS message forwarding.                                                                                                    |
| Show device name                        | All                                      | When some clients connect to wlan, there is no option12 field in the dhcp message, so its hostname cannot be displayed.                                                                                                    |
| Management<br>VLAN<br>Static IP<br>LACP | AP1351                                   | When configure LACP + Management VLAN + Static IP for AP1351, the network will not be reachable after AP reboot if LACP aggregated link is formed, the workaround of this issue should be disable LACP on switch side.                                                                                     |
| Link<br>aggregation                     | All                                      | Link aggregation with management VLANs has a certain probability of failure                                                                                                    |

Page 9 of 17 AWOS Release 4.0.4 MR-1

# **New Software Feature Descriptions**

### AP 802.1x Client

This function provides a method for allowing only APs authenticated over 802.1x for trusting WLAN clients on OmniSwitch, chart blow describes the main workflow of this function.

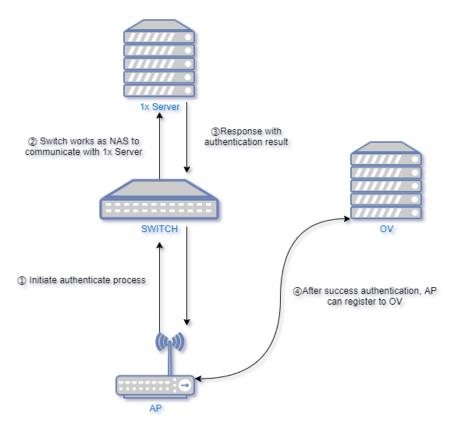

Configurations needs to be done on both AP/AP Group (thru OV management) and Switch side, for details please refer to OmniVista user guide.

## AP Support for DS-Lite ISP connections at Stellar RAP

In this release, data VPN of MTU and TCPMSS are configurable, please refer to the screenshot below:

1. MTU of data VPN is configurable on OVE/OVC SSID Settings:

Page 10 of 17 AWOS Release 4.0.4 MR-1

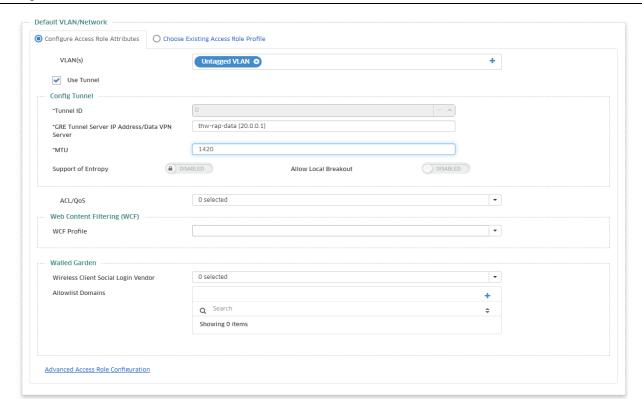

2. TCPMSS of data VPN is configurable on OVE/OVC Data VPN Servers settings:

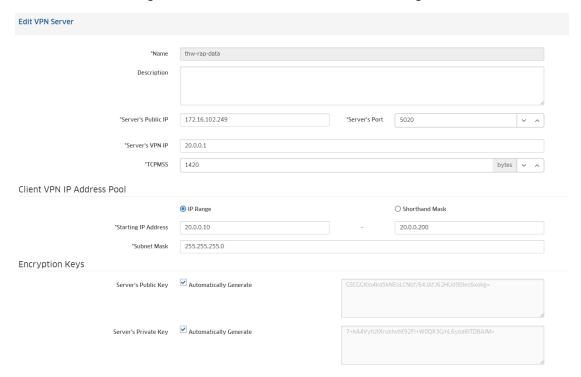

3. TCPMSS of management VPN is configurable on GOV Device Catalog(freemium tenant):

Page 11 of 17 AWOS Release 4.0.4 MR-1

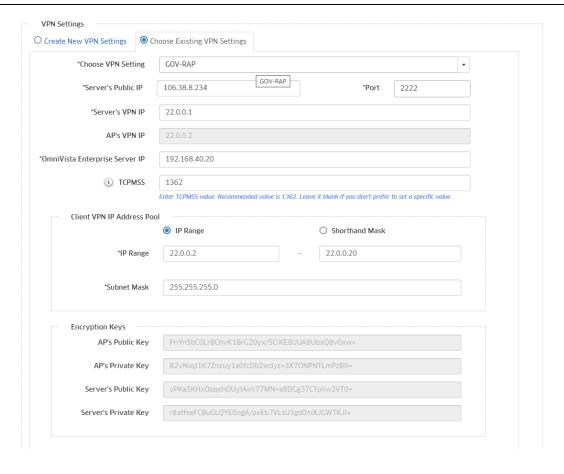

Page 12 of 17 AWOS Release 4.0.4 MR-1

#### WCF Enhancement

In this release, when a page is blocked by WCF, End user is notified when redirected to Restricted Web Page embedded on Stellar AP

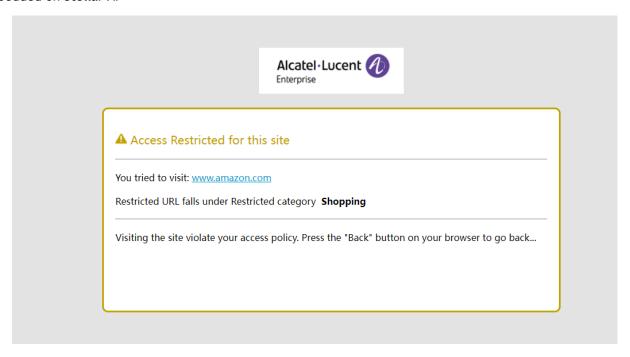

### **AP Support HTTPS CP Redirection over Proxy**

- 1. Configure http/https proxy on the wireless client (Windows OS for example).
- 1.1 Open "Control Panel"> "Network and Internet"> "Internet Options"

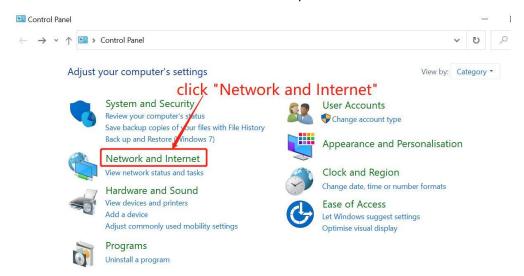

Page 13 of 17 AWOS Release 4.0.4 MR-1

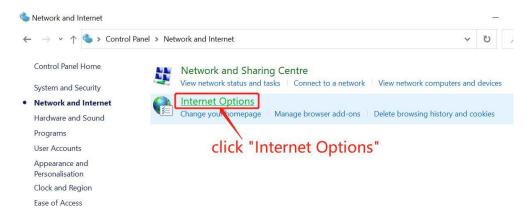

1.2 The "Internet Properties" window pops up, select the "Connections" tab, and click "LAN Settings"

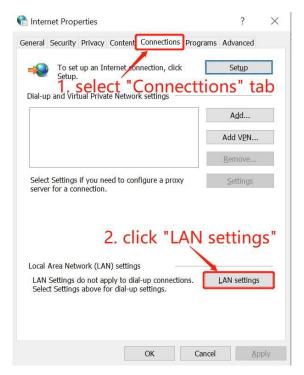

1.3 The "Local Area Network (LAN) Settings" window pops up, check "Use a proxy server for your LAN", fill in the proxy server address and port, and click the "Advanced" button

Page 14 of 17 AWOS Release 4.0.4 MR-1

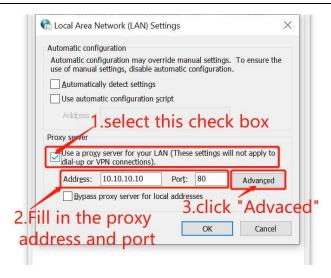

1.4 The "Proxy Settings" window pops up, fill in the portal server address in "Exceptions", and click "OK"

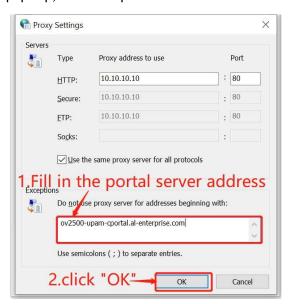

The client http/https proxy setting is complete.

- 2. Set the proxy port on the AP.
- 2.1 Log in to the OV management page and go to Home > Unified Access > Unified Profile > Template > Global Configuration > Setting  $\circ$

Modify or create Global Configuration and fill in the proxy port used by the client in "Redirect Proxy Server Port".

Page 15 of 17 AWOS Release 4.0.4 MR-1

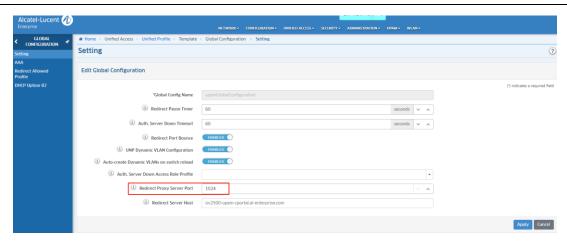

After the modification is completed, click "apply", and then click "Apply to Devices", select the AP's group, and send it to the AP.

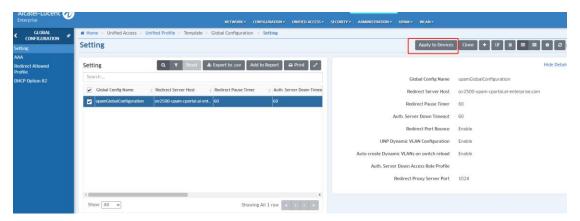

Page 16 of 17 AWOS Release 4.0.4 MR-1

### **Technical Support**

Alcatel-Lucent Enterprise technical support is committed to resolving our customer's technical issues in a timely manner. Customers with inquiries should contact us at:

| Region        | Phone Number                 |
|---------------|------------------------------|
| North America | 1-800-995-2696               |
| Latin America | 1-877-919-9526               |
| Europe Union  | +800 00200100 (Toll Free) or |
|               | +1(650)385-2193              |
| Asia Pacific  | +65 6240 8484                |

Email: ebg\_global\_supportcenter@al-enterprise.com

**Internet:** Customers with Alcatel-Lucent service agreements may open cases 24 hours a day via Alcatel-Lucent's support web page at: <a href="https://myportal.al-enterprise.com/">https://myportal.al-enterprise.com/</a>.

Upon opening a case, customers will receive a case number and may review, update, or escalate support cases on-line. Please specify the severity level of the issue per the definitions below. For fastest resolution, please have telnet or dial-in access, hardware configuration—module type and revision by slot, software revision, and configuration file available for each switch.

- Severity 1 Production network is down resulting in critical impact on business—no workaround available.
- Severity 2 Segment or Ring is down or intermittent loss of connectivity across network.
- Severity 3 Network performance is slow or impaired—no loss of connectivity or data.
- Severity 4 Information or assistance on product feature, functionality, configuration, or installation.

Page 17 of 17 AWOS Release 4.0.4 MR-1